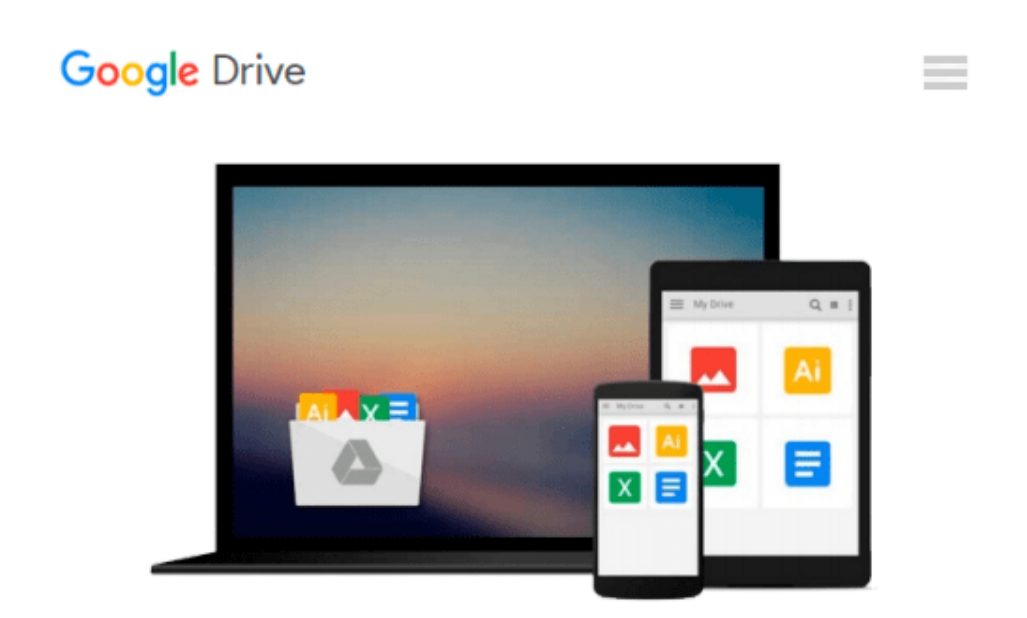

# **Evernote: How to use Evernote to Organize & Simplify your Life**

*Andy Williams PhD*

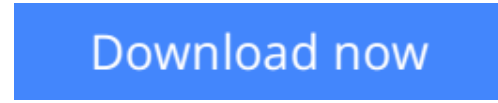

[Click here](http://zonebook.me/go/read.php?id=B00OMAXISK) if your download doesn"t start automatically

# **Evernote: How to use Evernote to Organize & Simplify your Life**

Andy Williams PhD

**Evernote: How to use Evernote to Organize & Simplify your Life** Andy Williams PhD

# **Evernote**

### **How to use Evernote to Organize & Simplify your Life**

Evernote will help you say goodbye to Post-It notes on your monitor, scraps of paper on your desk, and a disorganized, forgetful mind. Yes I know, there's lots going on in your life and it's not always easy to concentrate. But let's be honest. You probably won't be un-cluttering your life any time soon. Distractions are always going to be there and so are the excuses when you forget important stuff. Why not let Evernote cut through the clutter, noise and distraction, and drag you kicking and screaming into a better, better organized & simplified lifestyle, where excuses are a thing of the past?

Evernote is a great time management tool for busy people.

This book covers Evernote Web, Evernote for PC, Evernote for Mac, Evernote for Android & Evernote for iOS. No matter which device(s) you use, I've got you covered.

**Evernote is the #1 time management app** for shopping lists, to-do lists, names, numbers, important information, phone numbers, flight details, medical records, appointments, reminders, family events or kids achievements... Need I go on?

# **In Evernote, How to use Evernote to Organize & Simplify your Life, you will learn:**

• About the different versions of Evernote.

• The differences between local and synchronized Evernote notebooks, and the trick for converting one to the other.

• How to use notebooks, stacks, & tags and how to capture just anything in a note.

• GPS to capture the location where a note was created. Take a photo on that secluded beach or secret restaurant and navigate back, years later using Evernote.

• How to automate certain tasks with Evernote and IFTTT. I'll show you how I use it to spy on Google News in areas of interest, automatically delivering new reports to my Evernote account. The applications are endless. If you want to be notified when something comes up for sale on eBay, this technology will do it.

• How to use OCR (handwriting recognition) to search your hand-written notes.

- WebClipper & Clearly to capture information from the web.
- How Camscanner can help you go paperless.
- Skitch, Hello, Food and other "Evernote apps".
- Simple search to find just about any note, and Evernote advanced search to find everything else.
- Interface customization..
- 2 Step verification.
- How to forward emails you receive to Evernote so they become notes, in whichever notebook you like and with whatever tags you want them to have (and a reminder set)..
- Reminders. How to get Evernote to remind you about notes at a given time and date. This feature, when introduced, turned Evernote into a true to-do list manager.
- How to access your notes or notebooks offline.
- How to share your notes or notebooks with others, or collaborate on a notebook with colleagues, each with edit or read only privileges (your choice).
- How to sort, and print.
- Spell check.
- How to encrypt sensitive information in your notes.
- Creating and using templates.
- Synching, backing up and archiving notes and notebooks.
- Creating presentations (complete with laser pointer) from your notes.

• Import folders, which will copy all documents saved to a folder as notes in Evernote, which become accessible on any device.

Evernote - How to use Evernote to Organize & Simplify your Life answers real questions from real users in the comprehensive "How to" section, with step by step screenshots of the process on Evernote Web, PC, Mac, Android and iOS devices. This book also gives you lots of "real world" ideas to get started using and integrating Evernote in your life.

Buy "Evernote. How to use Evernote to Organize & Simplify your Life", get organized and get things done.

**L** [Download](http://zonebook.me/go/read.php?id=B00OMAXISK) [Evernote: How to use Evernote to Organize & Simpli ...pdf](http://zonebook.me/go/read.php?id=B00OMAXISK)

**[Read Online](http://zonebook.me/go/read.php?id=B00OMAXISK)** [Evernote: How to use Evernote to Organize & Simp ...pdf](http://zonebook.me/go/read.php?id=B00OMAXISK)

#### **Download and Read Free Online Evernote: How to use Evernote to Organize & Simplify your Life Andy Williams PhD**

#### **From reader reviews:**

#### **Eric Langley:**

What do you with regards to book? It is not important along? Or just adding material when you require something to explain what you problem? How about your extra time? Or are you busy man? If you don't have spare time to complete others business, it is make one feel bored faster. And you have spare time? What did you do? Every person has many questions above. The doctor has to answer that question because just their can do that. It said that about reserve. Book is familiar in each person. Yes, it is correct. Because start from on kindergarten until university need this particular Evernote: How to use Evernote to Organize & Simplify your Life to read.

#### **Teresa Cook:**

Are you kind of occupied person, only have 10 as well as 15 minute in your time to upgrading your mind expertise or thinking skill actually analytical thinking? Then you are having problem with the book compared to can satisfy your short time to read it because pretty much everything time you only find e-book that need more time to be read. Evernote: How to use Evernote to Organize & Simplify your Life can be your answer as it can be read by a person who have those short time problems.

#### **Marco Manuel:**

As we know that book is essential thing to add our know-how for everything. By a guide we can know everything we really wish for. A book is a list of written, printed, illustrated as well as blank sheet. Every year had been exactly added. This publication Evernote: How to use Evernote to Organize & Simplify your Life was filled about science. Spend your extra time to add your knowledge about your scientific research competence. Some people has various feel when they reading some sort of book. If you know how big selling point of a book, you can experience enjoy to read a publication. In the modern era like today, many ways to get book that you simply wanted.

#### **Gertrude Hoskins:**

A lot of people said that they feel bored when they reading a publication. They are directly felt it when they get a half areas of the book. You can choose the actual book Evernote: How to use Evernote to Organize & Simplify your Life to make your current reading is interesting. Your skill of reading talent is developing when you like reading. Try to choose easy book to make you enjoy to see it and mingle the opinion about book and examining especially. It is to be initially opinion for you to like to wide open a book and go through it. Beside that the book Evernote: How to use Evernote to Organize & Simplify your Life can to be a newly purchased friend when you're sense alone and confuse with the information must you're doing of these time.

**Download and Read Online Evernote: How to use Evernote to Organize & Simplify your Life Andy Williams PhD #YATOXIKGWE1**

# **Read Evernote: How to use Evernote to Organize & Simplify your Life by Andy Williams PhD for online ebook**

Evernote: How to use Evernote to Organize & Simplify your Life by Andy Williams PhD Free PDF d0wnl0ad, audio books, books to read, good books to read, cheap books, good books, online books, books online, book reviews epub, read books online, books to read online, online library, greatbooks to read, PDF best books to read, top books to read Evernote: How to use Evernote to Organize & Simplify your Life by Andy Williams PhD books to read online.

#### **Online Evernote: How to use Evernote to Organize & Simplify your Life by Andy Williams PhD ebook PDF download**

**Evernote: How to use Evernote to Organize & Simplify your Life by Andy Williams PhD Doc**

**Evernote: How to use Evernote to Organize & Simplify your Life by Andy Williams PhD Mobipocket**

**Evernote: How to use Evernote to Organize & Simplify your Life by Andy Williams PhD EPub**